## SG-S192 V1.0

V1.0\_20230627  $\rightarrow$  Initial release

2023/06/27

## DRIVER DISC content

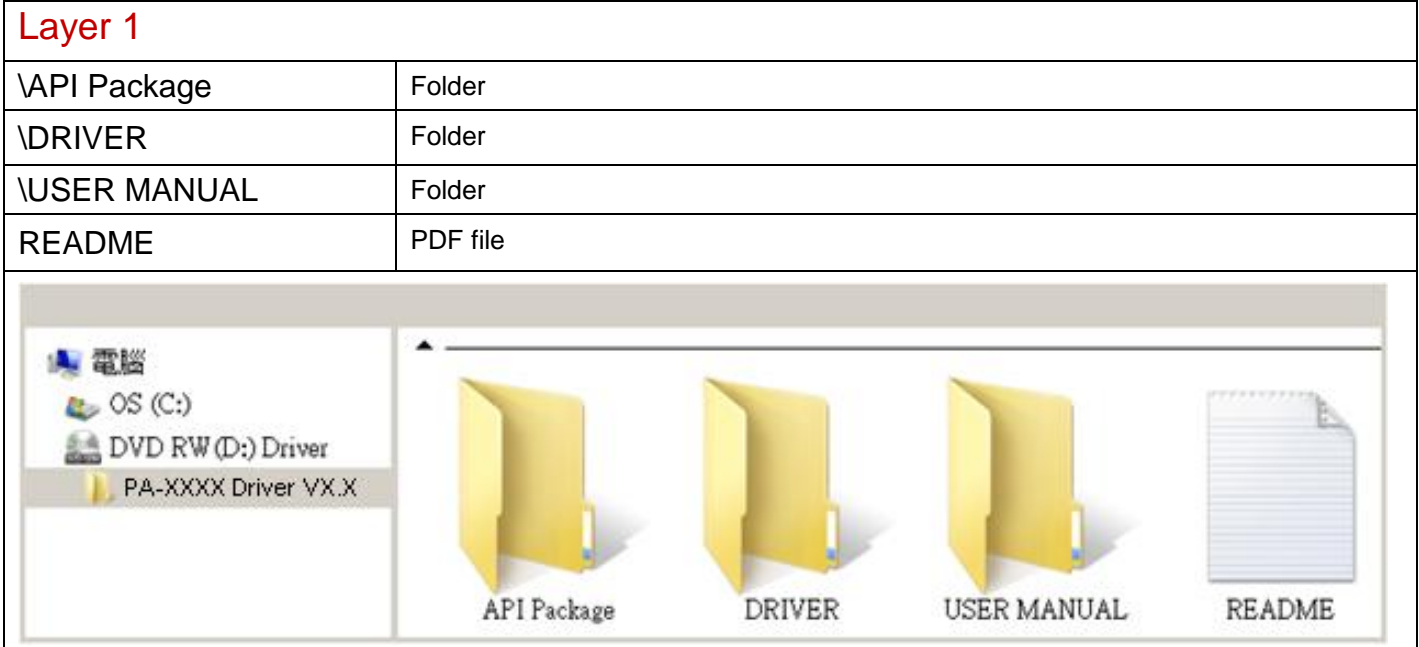

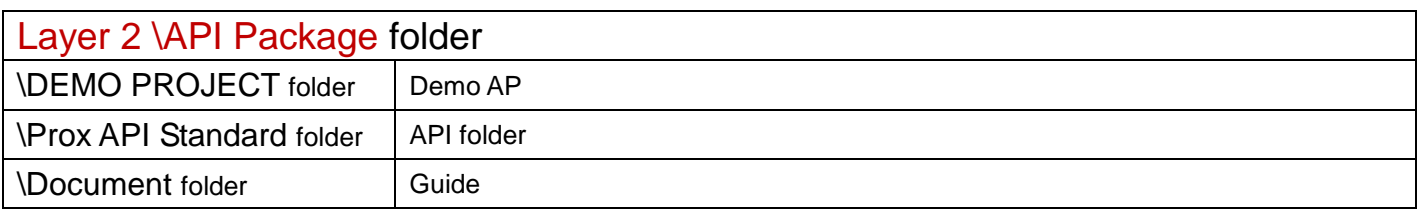

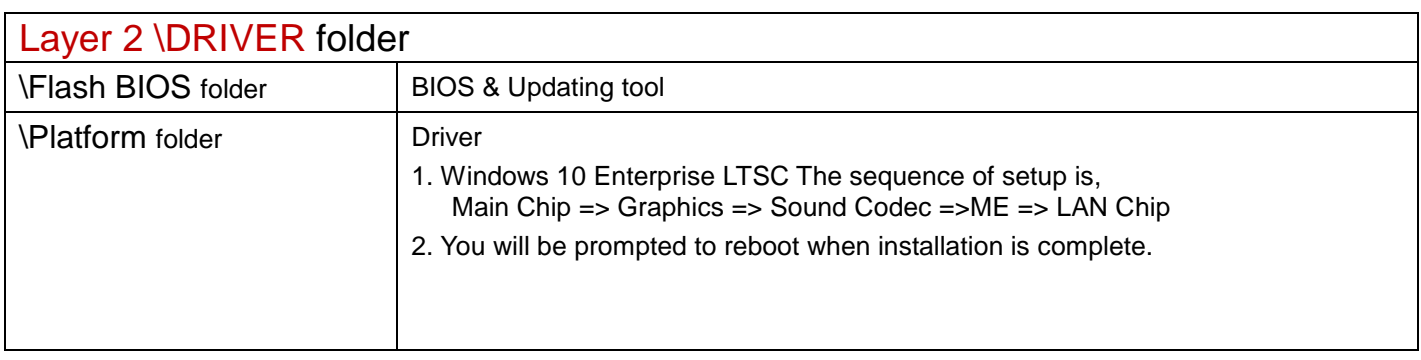

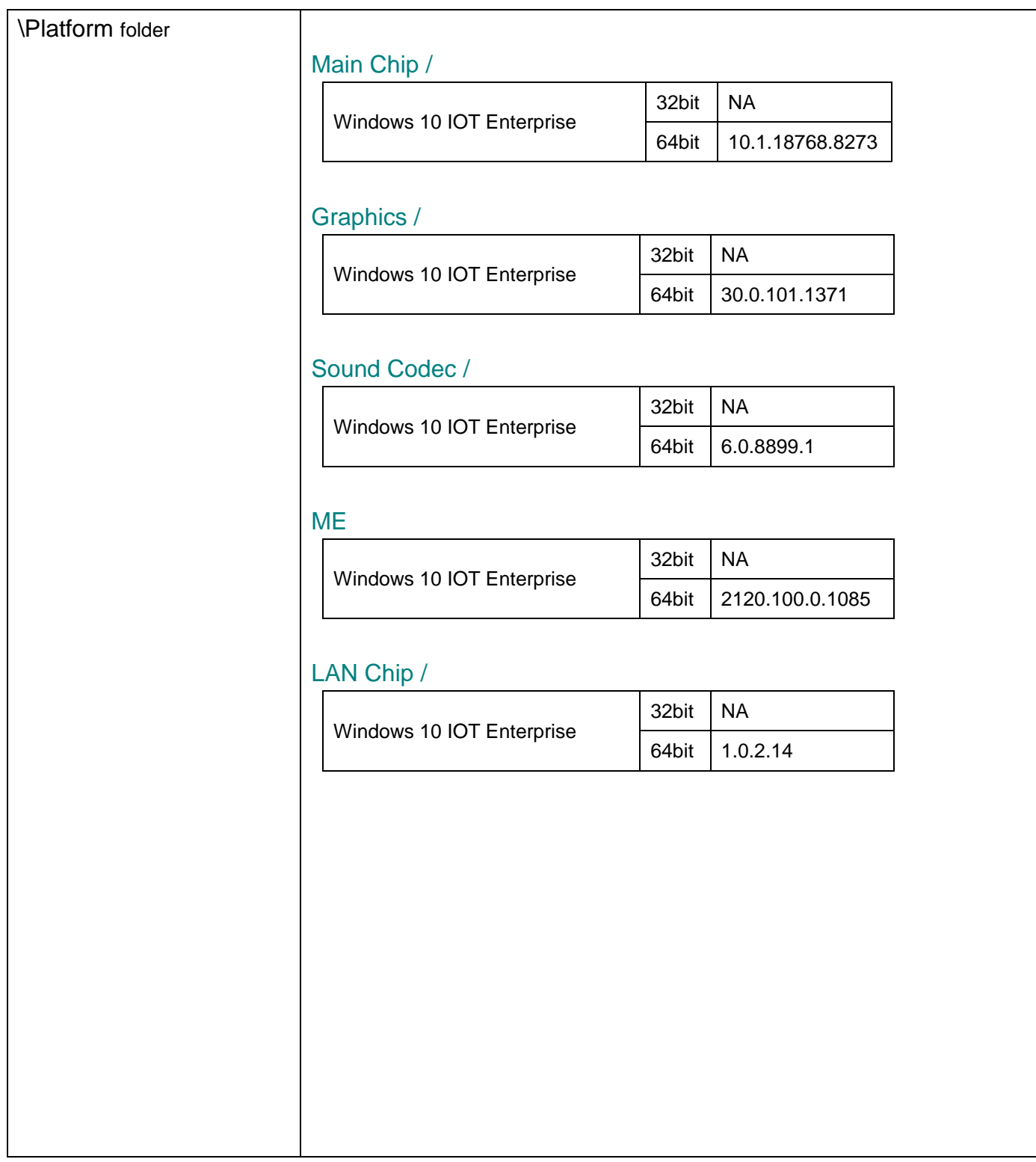

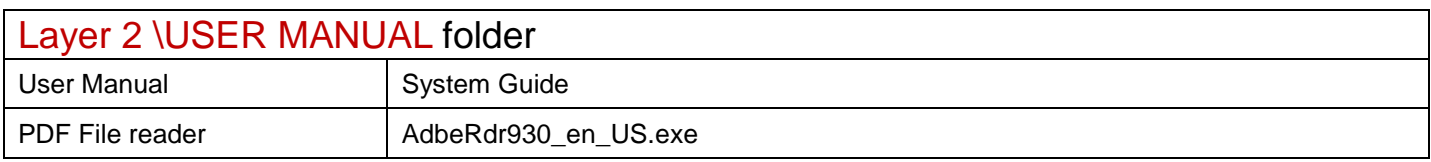